**Directives à l'agent officiel sur la préparation du** *Rapport financier électoral d'un candidat*

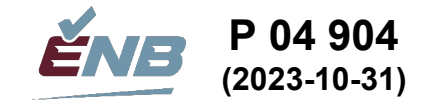

*(Loi sur le financement de l'activité politique, L.R.N.-B., c. P -9.3, art. 81)*

Veuillez lire ce document avant de préparer le *Rapport financier électoral d'un candidat* (P 04 902)*.* 

## **A. DATE LIMITE**

Le rapport financier électoral du candidat (le « rapport ») doit être présenté dans les 60 jours suivant la fin de la période électorale.

## **B. DOCUMENTS À REMETTRE À ÉLECTIONS NOUVEAU-BRUNSWICK**

Veuillez joindre à votre rapport, le cas échéant, les pièces justificatives exigées suivantes :

- Les relevés bancaires avec des images chèques payés ou le rapport financier du parti pour la période de rapport;
- Les bordereaux de dépôt couvrant la période de rapport;
- Les transferts d'une association de circonscription enregistrée ou d'un parti politique enregistré;
- Les dépenses électorales payées par une association de circonscription enregistrée ou par un parti politique enregistré;
- Les coûts directs d'activités de financement tenues pendant la période électorale;
- Les contributions de biens et services;
- Les contributions réputées de dépenses engagées personnellement d'un candidat ou de toute autre personne;
- Preuves de la valeur actuelle au détail de matériel publicitaire utilisé dans des campagnes électorales précédentes;
- Les factures des dépenses de plus de 500 \$.

Bien que nous acceptions des copies ou des exemplaires électroniques de ces documents, la plupart des agents officiels joignent les factures et les reçus originaux. Élections Nouveau-Brunswick conservera votre soumission pendant sept ans avant de l'envoyer aux Archives provinciales.

## **C. DOCUMENT DE RÉFÉRENCE**

Le *Guide du financement de l'activité politique provinciale* (P 04 942) (le « guide ») se veut le principal document de référence pour les parties prenantes participant au financement de l'activité politique provinciale du Nouveau-Brunswick, et la présente directive y fera régulièrement référence. Nous vous recommandons hautement de consulter la section 3.1.2.3 touchant les rôles et responsabilités des agents officiels des candidats.

Vous trouverez le guide sur notre site Web à l'adresse :

<http://www.electionsnb.ca/content/dam/enb/pdf/finance/P-04-942Guidedufinancementactivitepolitiqueprovinciale.pdf>

## **D. DIRECTIVES GÉNÉRALES POUR REMPLIR LE RAPPORT**

- 1. La **période électorale** pour une élection provinciale débute le jour de l'émission des brefs d'élection et se termine au retour des brefs, 11 jours après le jour du scrutin ordinaire.
- 2. L'ancienne pratique consistant à établir la fin des dépenses électorales à 20 h le jour du scrutin ordinaire a été abolie et les dépenses électorales continuent à être comptabilisées jusqu'à la fin de période électorale<sup>[1](#page-0-0)</sup>.
- 3. Le rapport fait appel au concept d'une **période de rapport**. La période de rapport commence à l'ouverture du compte d'élection (si nécessaire) ou à la première dépense électorale, selon ce qui survient en premier, et se termine à la date choisie par l'agent officiel. **Dans la plupart des cas, nous recommandons le 31er octobre comme date de fin de la période de rapport.**

<span id="page-0-0"></span><sup>1</sup> *Guide du financement de l'activité politique provinciale*, Section 3.3.4 Bureaux de campagne

- 4. Pour produire un rapport dressant un portrait complet de vos dépenses électorales, vous devez utiliser la méthode de comptabilité d'exercice. Ainsi, les dettes non réglées; les contributions de biens et services; les dépenses électorales payées par une association de circonscription enregistrée, un parti politique enregistré, un candidat ou toute autre personne; et le matériel publicitaire utilisé dans des  $\mathsf{samples}$  précédentes doivent tous être inclus dans le rapport $^2$  $^2$ .
- 5. Les transactions effectuées par l'agent de circonscription aux fins de la campagne doivent être incluses dans le rapport $^3$  $^3$ .
- 6. Une fois l'activité électorale terminée, les fonds qui restent sont reversés à l'association de circonscription enregistrée ou au parti politique enregistré et le compte est fermé. Si les transferts de fonds d'une association de circonscription enregistrée sont suffisants pour acquitter l'ensemble des dettes de la campagne, **un compte bancaire électoral ouvert par un agent officiel ou un compte centralisé négocié avec le parti politique enregistré peuvent être fermés avant la soumission du rapport à Élections Nouveau-Brunswick**. Cette démarche facilite la production de rapport de l'agent officiel et exige moins de suivi de la part d'Élections Nouveau-Brunswick<sup>[4](#page-1-2)</sup>.
- 7. **Si le compte bancaire électoral n'est pas fermé avant la soumission du rapport à Élections Nouveau-Brunswick, vous devrez alors veiller à fournir immédiatement à Élections Nouveau-Brunswick les pièces justificatives obtenues dès sa fermeture.** Vous devrez faire parvenir à Élections Nouveau-Brunswick tous les relevés bancaires postérieurs à ceux déjà remis et qui reflètent la fermeture du compte, en plus d'une brève description de chaque transaction, des bordereaux de dépôt, etc. Les différentes transactions peuvent comprendre les transferts de votre association de circonscription enregistrée, les paiements effectués sur les comptes créditeurs, les frais bancaires, les dépenses supplémentaires, les transferts des fonds excédentaires à votre association de circonscription enregistrée ou à le parti politique enregistré, etc. **Le processus d'examen d'Élections Nouveau-Brunswick ne pourra être mené à terme avant la réception de ces documents.**
- 8. Il vous faudra faire deux copies du rapport rempli : l'une destinée au responsable des finances de votre parti politique enregistrée, et l'autre à vos dossiers personnels. Vous devrez également conserver une copie de toutes les pièces justificatives. Il se peut que vous ayez à confirmer certains détails lorsqu'Élections Nouveau-Brunswick procédera à l'examen du rapport.
- 9. Faites parvenir le rapport rempli ainsi que les pièces justificatives à Élections Nouveau-Brunswick par messager ou par courrier recommandé. **Vous trouverez nos coordonnées à la fin du présent document.**

# **E. COMMENT DÉMARRER**

1. Nous vous recommandons d'utiliser ce modèle pour faciliter la préparation du rapport. Visitez notre site Web à l'adresse [http://www.electionsnb.ca](http://www.electionsnb.ca/) et choisissez « Financement politique » pour cliquer sur « Rapports financiers électoraux : modèles ». Vous trouverez un modèle électronique en format Microsoft Excel.

Si vous remplissez le rapport à la main, utilisez un stylo. L'écriture doit être lisible. Vous avez reçu deux exemplaires du rapport financier; vous pouvez en utiliser un comme brouillon.

2. Rassemblez toutes les pièces justificatives nécessaires énumérées dans la section B ci-dessus.

Justifiez les dépenses de plus de 500 \$ à l'aide de factures détaillées et lisibles.

La facture doit fournir tous les renseignements requis pour la vérification de chaque achat ainsi que le tarif ou le prix unitaire ayant servi à calculer le montant de la facture. Un relevé de compte ne peut pas servir de facture. Veuillez noter qu'un bordereau de carte de crédit ou de débit n'est acceptable que s'il inclut tous les détails de la dépense, et pas seulement le montant total débité ou crédité.

## 3. **Remplissez le rapport dans l'ordre des sections F à L.**

<span id="page-1-0"></span><sup>2</sup> *Ibid*., Section 3.5 Systèmes de comptabilité pour les activités électorales

<span id="page-1-1"></span><sup>3</sup> *Ibid*., Section 3.1.2.3.1 Nomination de l'agent de circonscription

<span id="page-1-2"></span><sup>4</sup> *Ibid*., Section 3.4.3 Modalité de paiement

## **F. REMPLIR LA SECTION IDENTIFICATION**

Remplissez la section Identification à la page 1 du rapport.

- 1. Inscrivez les dates du début et de la fin de la période électorale.
- 2. Inscrivez les dates du début et de la fin de la période de rapport.
- 3. Entrez les coordonnées de communication demandées.
- 4. Indiquez par un « X » quelles pièces justificatives applicables soumises avec le rapport.

## **G. REMPLIR LE REGISTRE DES TRANSACTIONS**

Remplissez le Registre des transactions à la page 3 du rapport.

Une fois imprimé, le Registre des transactions fait deux pages de largeur par trois de hauteur sur du **papier de format légal**. Si cet espace est insuffisant, vous pouvez insérer des rangées supplémentaires.

La dernière colonne du Registre des transactions est un « total de contrôle ». Le montant de chaque ligne doit être nul, indiquant que la transaction a été correctement saisie et est équilibrée. Les totaux de contrôle non égaux à zéro seront surlignés en rouge. Il y a également un message sur la cellule A7 qui indique si le journal est en équilibre ou non.

Veuillez noter que la dernière rangée du Registre des transactions contient des formules « =SUM() » qui calculeront automatiquement le total de chaque colonne.

Si vous préparez le rapport à la main, n'hésitez pas à faire le nombre de copies du Registre des transactions qu'il vous faut. Comptez le total net de chaque colonne une fois le Registre des transactions complété.

Si l'information n'apparaît pas déjà dans la section Identification, indiquez à la colonne D le nom du parti politique enregistré ou si le candidat est indépendant, le numéro et le nom de la circonscription électorale, et le nom du candidat.

Les sources de transactions suivantes, et la manière d'inscrire les transactions dans le Registre des transactions, sera discutée dans cette section :

- 1. Transactions bancaires / Transactions effectuées en passant par le système financier centralisé du parti;
- 2. Dépenses électorales payées par le représentant officiel de votre association de circonscription enregistrée ou votre parti politique enregistré;
- 3. Comptes créditeurs;
- 4. Contributions de biens et services;
- 5. Dépenses électorales engagées personnellement par un candidat;
- 6. Dépenses électorales engagées avec l'argent ou le crédit personnel d'une personne autorisée; et
- 7. Matériel publicitaire utilisé dans des campagnes électorales précédentes.

#### **G.1. Transactions bancaires / Transactions effectuées en passant par le système financier centralisé du parti**

Nous vous recommandons d'utiliser leurs relevés bancaires comme documents principaux pour préparer le rapport. Inscrivez chaque transaction, tant les dépôts que les retraits, dans le Registre des transactions, dans l'ordre dans lequel elles apparaissent sur les relevés bancaires. **Travaillez à partir des relevés bancaires vers le rapport.**

Les agents officiels qui utilisent le système financier centralisé de leur parti politique enregistré doivent utiliser le rapport financier fourni par le parti plutôt que les relevés bancaires.

Les agents officiels qui tiennent un système de comptabilité doivent inscrire les transactions dans le Registre des transactions en respectant l'ordre chronologique.

Pour chaque transaction du relevé bancaire, du rapport financier du parti ou de vos registres comptables, vous devez :

- 1. Inscrire la date.
- 3 **P** 04 904 2. Inscrire un numéro de référence; par exemple, un numéro de chèque, DEP (dépôt), ND (note de débit), etc.
- 3. Inscrire la source ou le fournisseur. Si le chèque est payable à un bénéficiaire qui est diffèrent du fournisseur, inscrivez le bénéficiaire et le fournisseur; par exemple, un candidat ou toute autre personne peut utiliser une carte de crédit pour effectuer des achats pour la campagne et être ensuite remboursée par l'agent officiel. Pour plus de détails, veuillez-vous reporter la section G.5. et G.6.
- 4. Fournir une description de chaque transaction.
- 5. Inscrivez le montant de la transaction en tant que dépôt (positif) ou retrait (négatif) dans la colonne E, Compte bancaire / Dépôt de fonds avec le parti. **Chaque transaction doit inclure un montant dans cette colonne.**
- 6. Inscrivez la valeur de la transaction dans **au moins une autre colonne** du Registre des transactions afin de classer adéquatement la transaction. Inscrivez-la sous forme de montant positif ou négatif. Des transactions typiques sont fournies pour chaque colonne; par exemple, Publicité : *facture* (+) et *note de crédit* (-). Vous pouvez, au besoin, fractionner le montant de la transaction et l'inscrire dans plus d'une colonne.
- 7. Assurez-vous que le Total de contrôle (colonne AA) est égal à zéro (« »). Si ce n'est pas zéro, vérifiez les signes sur les montants entrés.

## **Colonnes de classification**

## **Colonne J : Transferts provenant de l'association ou du parti**

Inscrivez les transferts de fonds de votre association de circonscription enregistrée ou de votre parti politique enregistré.

## **Colonne K : Transferts vers l'association ou le parti**

Inscrivez les transferts de fonds au représentant officiel de votre association de circonscription enregistrée ou de votre parti politique enregistré; par exemple, à la fermeture du compte d'élection pendant la période de rapport.

## **Colonne L : Publicité**

Inscrivez les dépenses de publicité engagées pendant la période électorale et toutes les dépenses engagées avant la période électorale pour les écrits, objets ou matériels à caractère publicitaire utilisés à cette fin pendant la période électorale<sup>[5](#page-3-0)</sup>. Ces dépenses incluent les avis de remerciement publiés dans les journaux et les autres médias. La publicité électorale inclut tous les coûts liés à la conception, la production et la distribution de la publicité, y compris les frais postaux, ainsi que les coûts associés à l'installation et l'enlèvement des panneaux routiers.

Une annonce (telle qu'une affiche ou un panneau d'affichage) qui est posée avant la période électorale par le représentant officiel d'une association de circonscription enregistrée et qui demeure en place pendant une partie quelconque de la période électorale doit être traitée comme une dépense publicitaire non électorale et une dépense électorale autorisée par l'agent officiel du candidat. Le coût total de l'annonce doit être remboursé par l'agent officiel au représentant officiel et doit être inscrit dans la colonne L. Le remboursement doit être déclaré comme « autre revenu » par l'association de circonscription enregistrée.<sup>[6](#page-3-1)</sup>

Le coût d'une commande de brochures et autres publicités distribuables doit être réparti entre les dépenses de publicité non électorale d'une association de circonscription enregistrée et les dépenses électorales d'un candidat basé sur une proportion raisonnable des documents distribués pendant les périodes préélectorales et électorales. Les coûts de la part de matériel distribué pendant la période électorale devront être remboursés par l'agent officiel au représentant officiel[7](#page-3-2) et doit être inscrit dans la colonne L.

## **Colonne M : Bureau et administration**

Inscrivez les dépenses de bureau et d'administration qui comprennent, entre autres :

- le loyer;
- les services publics;
- les assurances;
- les coûts d'installation; par exemple, les systèmes informatiques, les lignes téléphoniques, etc.;
- les télécommunications; par exemple, les frais récurrents et frais d'utilisation des lignes terrestres et des téléphones cellulaires, l'accès à Internet, etc.;

<span id="page-3-0"></span><sup>5</sup> *Ibid*., Section 3.2.1 Définitions

<span id="page-3-1"></span><sup>6</sup> *Ibid*., Section 3.3.3.3.1 Enseignes routières

<span id="page-3-2"></span><sup>7</sup> *Ibid.*, Section 3.3.3.3.2 Brochures, plaquettes, dépliants pour le porte-à-porte et autres publicités distribuables

- la location ou l'achat de téléphones cellulaires, d'ordinateurs, d'imprimantes, de télécopieurs, etc.;
- l'impression (autre que la publicité);
- le papier et les fournitures du bureau;
- la configuration d'un site Web.

Même si ces coûts sont engagés avant la période électorale, le montant total des dépenses liées au bureau de campagne d'un candidat doit être considéré comme une dépense électorale $^{\rm 8}$  $^{\rm 8}$  $^{\rm 8}$ .

Les coûts de conception et de construction d'un nouveau site Web ainsi que les coûts différentiels dépassant les coûts permanents d'un site Web déjà en service, qui sont engagés avant ou pendant la période électorale et qui servent à promouvoir l'élection d'un candidat ou des candidats d'un parti politique enregistré, seront considérés comme des dépenses électorales $^9$  $^9$ .

## **Colonne N : Déplacements, hébergement et repas**

Les dépenses de déplacements, d'hébergement et de repas engagés par un candidat ou une autre personne (employée ou bénévole) et remboursés par un agent officiel sont considérées comme des dépenses électorales. L'agent officiel peut acquitter ces coûts de déplacement soit en remboursant le particulier qui les a engagés, soit en payant directement le fournisseur<sup>10</sup>.

Si l'agent officiel ne rembourse pas les frais de déplacement raisonnables engagés par un candidat ou toute autre personne sur ses propres fonds à des fins électorales, ces frais ne sont pas considérés comme des dépenses électorales ni comme des contributions de biens et services<sup>11</sup>.

#### **Colonne O : Rassemblements et réunions (autres que le congrès à l'investiture)**

Inscrivez les dépenses telles que les frais de location d'une salle et les frais engagés pour le divertissement, la nourriture et les rafraîchissements. Si un fournisseur ne soumet pas habituellement une facture pour ses services, par exemple un musicien, joignez un reçu signé par le fournisseur accusant réception du paiement pour le service rendu.

#### **Colonne P : Recherche, sondages et communications avec les électeurs**

Inscrivez les dépenses touchant des services de communication avec les électeurs comme des sondages ou de la recherche sur des questions touchant les électeurs.

#### **Colonne Q : Salaires et honoraires**

Les agents officiels paieront parfois un salaire ou des honoraires raisonnables au directeur d'un bureau ou aux travailleurs de campagne. Certaines campagnes peuvent également payer au candidat un modeste salaire en compensation du temps investi dans la campagne.

Pour être considérés comme dépenses électorales admissibles au remboursement, les salaires versés aux travailleurs de la campagne ou à un candidat doivent être convenus à l'avance et payés avant le jour ordinaire du scrutin<sup>[12](#page-4-4)</sup>.

Inscrivez les paiements versés aux travailleurs au scrutin à la colonne R, Dépenses du jour de l'élection.

## **Colonne R : Dépenses du jour de l'élection**

Un chef de scrutin peut recevoir des fonds pour qu'il incite les gens à aller aux urnes. Ces fonds doivent servir à couvrir les frais des représentants au scrutin, le transport des électeurs aux bureaux de scrutin, les repas des travailleurs bénévoles, etc. Le plus tôt possible après le jour ordinaire du scrutin, le chef de scrutin doit soumettre un relevé détaillé des dépenses du jour d'élection à l'agent officiel pour justifier le montant réel dépensé. Les fonds non dépensés doivent être remis à l'agent officiel pour être déposés dans le compte de campagne<sup>13</sup>.

Inscrivez le montant des fonds versés au chef de scrutin dans la colonne R, Dépenses du jour de l'élection, et inscrivez le dépôt des sommes restituées comme montant négatif dans cette colonne. La différence indiquera le montant des dépenses réelles engagées.

L'ancienne pratique consistant à établir la fin des dépenses électorales à 20 h le jour du scrutin ordinaire est abolie, et les dépenses électorales continuent à être comptabilisées jusqu'à la fin de

<span id="page-4-0"></span><sup>8</sup> *Ibid*., Section 3.3.4 Bureaux de campagne

<span id="page-4-1"></span><sup>9</sup> *Ibid*., Section 3.3.4.1 Dépenses liées au site Web

<span id="page-4-2"></span><sup>10</sup> *Ibid*., Section 3.1.2.1 Candidat

<span id="page-4-3"></span><sup>11</sup> *Ibid.*, Section 3.2.3 Dépenses non considérées comme des dépenses électorales

<span id="page-4-4"></span><sup>12</sup> *Ibid*., Section 3.3.5 Salaires versés aux travailleurs de la campagne et aux candidats

<span id="page-4-5"></span><sup>13</sup> *Ibid*., Section 3.3.8 Dépenses du jour de l'élection

période électorale. Les frais engagés pour des activités marquant une victoire, par exemple, doivent donc être inscrits dans cette colonne<sup>14</sup>.

### **Colonne S : Dépenses excessives du congrès à l'investiture**

Les frais raisonnables engagés pour la tenue d'un congrès sur le choix d'un candidat pour une circonscription électorale au cours d'une période électorale sont considérés comme des dépenses non électorales. S'ils sont payés par l'agent officiel du candidat, ils doivent être indiqués à la colonne U, Dépenses autres qu'électorales.

Les frais raisonnables comprennent :

- les frais de location d'une salle pour la tenue du congrès;
- les frais de publication de la date, du lieu, de l'heure, du programme et du nom des organisateurs du congrès;
- les frais de convocation des délégués à la convention;
- les frais engagés pour le divertissement et les rafraîchissements offerts aux participants au congrès.

Tous les autres frais d'un congrès à l'investiture tenu pendant la période électorale sont considérés comme des dépenses excessives. Ils sont réputés avoir été engagés par l'agent officiel du candidat<sup>[15](#page-5-1)</sup>. Demandez cette information au représentant officiel de l'association de circonscription enregistrée et inscrivez les dépenses dans cette colonne.

#### **Colonne T : Autres dépenses électorales**

Inscrivez les autres dépenses électorales; par exemple, les frais bancaires (de l'ouverture à la fermeture du compte de campagne), etc.

Tous les coûts directs d'activités de financement tenues pendant la période électorale sont considérés comme des dépenses électorales autorisées par l'agent officiel du candidat, et ce, même si elles ont été engagées par le représentant officiel de l'association de circonscription enregistrée<sup>16</sup>. Demandez cette information au représentant officiel de l'association de circonscription enregistrée et inscrivez les dépenses dans cette colonne.

## **Colonne U : Dépenses autres qu'électorales**

Inscrivez les éléments suivants comme des dépenses non électorales :

- Les dépenses électorales engagées à la suite de vandalisme, de vol ou de destruction, et exemptées par le contrôleur<sup>17</sup>;
- La somme devant être déposée avec la déclaration de candidature<sup>18</sup>;
- Les frais raisonnables des congrès à l'investiture (les frais excessifs sont inscrits à la colonne S)[19](#page-5-5).

#### **Colonne V : Autres revenus**

Inscrivez les autres revenus; par exemple, intérêts bancaires générés, etc.

#### **Tableau 1, Compte bancaire / Dépôt de fonds avec le parti, Rapprochement à la fin de la période de rapport**

Après avoir inscrit toutes les transactions apparaissant au relevé bancaire, dans le rapport financier du parti ou dans vos registres de comptabilité, remplissez le tableau 1, Compte bancaire / Dépôt de fonds avec le parti, Rapprochement à la fin de la période de rapport, à la page 4.

- A. Inscrivez le nom de l'institution financière ou du parti politique enregistré où les fonds ont été déposés ainsi que le numéro de compte.
- B. Indiquez la date du dernier relevé ou rapport, qui est normalement la date indiquée dans la section Identification à la page 1 pour la fin de la période de rapport.
- C. Inscrivez le solde du relevé ou rapport.
- D. Pour produire un rapport dressant un portrait complet de vos dépenses électorales, l'agent officiel doit utiliser la méthode de comptabilité d'exercice :

<span id="page-5-0"></span><sup>14</sup> *Ibid*., Section 3.3.4 Bureaux de campagne

<span id="page-5-1"></span><sup>15</sup> *Ibid*., Section 2.9.7 Frais engagés pour la tenue d'un congrès à l'investiture pendant la période électorale

<span id="page-5-2"></span><sup>16</sup> *Ibid*., Section 3.3.7 Coûts directs d'activité de collecte de fonds tenue pendant la période électorale

<span id="page-5-3"></span><sup>17</sup> *Ibid*., Section 3.3.3.5 Matériel publicitaire vandalisé, volé ou détruit

<span id="page-5-4"></span><sup>18</sup> *Ibid*., Section 3.2.3 Dépenses non considérées comme des dépenses électorales

<span id="page-5-5"></span><sup>19</sup> *Ibid*., Section 3.3.6 Congrès à l'investiture

Si un système de comptabilité existe, les dépôts en transit et les chèques en circulation sont déjà enregistrés et devraient donc avoir déjà été inscrits dans le Registre des transactions.

Dépôts en transit : Inscrivez les dépôts en transit à la fin de la période de rapport, c'est-à-dire les dépôts qui n'ont été compensés par la banque qu'après la période de rapport. Si aucun système de comptabilité n'existe, les dépôts en transit doivent être inscrits au Registre des transactions dans la colonne E, Compte bancaire / Dépôt de fonds avec le parti, et dans au moins une autre colonne.

Chèques en circulation : Inscrivez les chèques en circulation et les autres retraits impayés à la fin de la période de rapport, c'est-à-dire les chèques et les autres retraits qui n'ont été compensés par la banque qu'après la période de rapport. Si aucun système de comptabilité n'existe, les chèques en circulation et les autres retraits impayés doivent être inscrits au Registre des transactions dans la colonne E, Compte bancaire / Dépôt de fonds avec le parti, et dans au moins une autre colonne.

E. Le solde du Compte bancaire / Dépôt de fonds avec le parti (du Registre des transactions) devrait être lié automatiquement au tableau 1. Veuillez-vous assurer que ceci fonctionne correctement. Si vous remplissez le rapport à la main, inscrivez le total de la colonne E du Registre des transactions.

Si la différence n'est pas de zéro, le rapport n'est pas encore équilibré et il vous faut le retravailler. Vérifiez les chiffres que vous avez inscrits. Si vous ne pouvez équilibrer le rapport, demandez l'aide du responsable des finances de votre parti politique enregistré avant de soumettre votre rapport à Élections Nouveau-Brunswick.

#### **G.2. Dépenses électorales payées par le représentant officiel de votre association de circonscription enregistrée ou de votre parti politique enregistré**

En plus des dépenses électorales engagées par l'agent officiel pendant la période électorale, le rapport doit comprendre toutes les dépenses payées par le représentant officiel de votre association de circonscription enregistrée ou de votre parti politique enregistré.

Inscrivez ces montants dans la colonne J, Transferts provenant de l'association ou du parti, et en tant que dépenses électorales dans la colonne appropriée. Demandez ces détails au représentant officiel.

## **G.3. Comptes créditeurs**

Les dépenses qui ont été engagées et n'ont toujours pas été payées au moment de la préparation du rapport doivent être inscrites en tant que montant positif dans la colonne F, Comptes créditeurs, et inscrites dans au moins une autre colonne. Prenez note que l'inscription de ces montants n'affecte pas la colonne E, Compte bancaire / Dépôt de fonds avec le parti.

Le total de la colonne doit correspondre exactement au montant des comptes créditeurs à la fin de la période de rapport. Une fois ce chiffre établi, remplissez le tableau 2, Règlement du solde de clôture des comptes créditeurs, à la page 4 du rapport. Choisissez l'une des explications sur la façon dont le solde de clôture des comptes créditeurs sera réglé : indiquez si votre association de circonscription enregistrée transférera les fonds supplémentaires, si elle se chargera des comptes créditeurs et s'acquittera en votre nom des comptes restants, ou inscrivez une autre explication.

## **G.4. Contributions de biens et services**

Afin que toutes les contributions de biens et services reçues pendant la période électorale soient inscrites, communiquez avec le représentant officiel de votre association de circonscription enregistrée.

Les biens et les services donnés « en nature » à la campagne électorale doivent être inscrits à la colonne G, Contributions de biens et services, et être entrés comme dépense électorale. Vous devez calculer la valeur de la contribution selon sa valeur actuelle au détail<sup>[20](#page-6-0)</sup>. Chaque contribution de biens et services nécessite une facture marquée « Contribution ».

Le représentant officiel du parti politique enregistré utilisera l'information de cette colonne et une copie des factures à l'appui pour délivrer un reçu confirmant chaque contribution de biens et services.

Quiconque accepte, pour des dépenses électorales, un prix inférieur à celui qu'il impose habituellement pour semblables travaux, fournitures ou services, en dehors d'une période électorale, est réputé avoir fait une contribution d'une valeur égale à la différence entre le prix habituel et le prix accepté, TVH en  $sus<sup>21</sup>$ .

<span id="page-6-0"></span><sup>20</sup> *Ibid*., Section 2.8.9 Évaluation des contributions sous forme de biens et de services

<span id="page-6-1"></span><sup>21</sup> *Ibid*., Section 3.2.7 Contribution réputée à partir des dépenses électorales actualisées

La valeur des contributions de biens et services n'est pas admissible pour le remboursement des dépenses électorales<sup>[22](#page-7-0)</sup>.

#### **G.5. Dépenses électorales engagées personnellement par un candidat**

Un candidat peut engager personnellement les dépenses qui constituent des dépenses électorales jusqu'à concurrence de deux mille dollars au cours d'une période électorale sans l'approbation préalable de l'agent officiel<sup>23</sup>. Les dépenses électorales engagées par un candidat doivent être incluses dans le total des dépenses électorales déclarées par l'agent officiel, et elles sont bien entendu assujetties à la limite des dépenses électorales de ce candidat. Un candidat doit présenter à son agent officiel, au plus tard vingt jours après le jour du scrutin, un état détaillé des dépenses électorales qu'il a engagées<sup>24</sup>.

Une fois l'état détaillé reçu, l'agent officiel peut simplement délivrer un chèque de remboursement au candidat. Les dépenses électorales doivent être inscrites dans les colonnes appropriées.

Si au moment du rapport les fonds sont insuffisants pour rembourser le candidat, inscrivez le montant à la colonne F, Comptes créditeurs, et entrez-le comme dépense électorale dans la ou les colonnes appropriées.

Si toutefois l'agent officiel ne rembourse pas le candidat, celui-ci sera alors réputé avoir fait une contribution en argent équivalente à la valeur de ses dépenses<sup>[25](#page-7-3)</sup>. Inscrivez le montant dans la colonne H, Contributions réputées en argent de dépenses engagées personnellement non remboursées, et entrez les dépenses électorales dans la ou les colonnes appropriées.

Il est nécessaire de fournir des factures justificatives de ces contributions réputées. Ces factures devront être identifiées de façon à les distinguer comme contributions en argent. Le représentant officiel de votre parti politique enregistré s'appuiera sur une copie des factures justificatives pour délivrer un reçu confirmant une contribution en argent. (Cette exigence ne s'applique pas aux dépenses de déplacement, d'hébergement et de repas du candidat qui ne sont pas remboursés. Pour plus de détails, veuillez-vous reporter à la section G.1., Colonne N : Déplacements, hébergement et repas.)

#### **G.6. Dépenses électorales engagées avec l'argent ou le crédit personnel d'une personne autorisée**

Si la personne qu'autorise l'agent officiel à engager des dépenses électorales engage ces dépenses avec son propre argent ou crédit, elle lui présente au plus tard vingt jours après le jour du scrutin un état détaillé de toutes les dépenses électorales qu'elle a engagées<sup>26</sup>.

Une fois l'état détaillé reçu, l'agent officiel peut simplement délivrer un chèque de remboursement à la personne. Les dépenses électorales doivent être inscrites dans les colonnes appropriées.

Si au moment du rapport les fonds sont insuffisants pour rembourser la personne, inscrivez le montant à la colonne F, Comptes créditeurs, et entrez-le comme dépense électorale dans la ou les colonnes appropriées.

Si toutefois l'agent officiel ne rembourse pas la personne, celle-ci sera alors réputée avoir fait une contribution en argent équivalente à la valeur de ses dépenses<sup>[27](#page-7-5)</sup>. Inscrivez le montant dans la colonne H, Contributions réputées en argent de dépenses engagées personnellement non remboursées, et entrez les dépenses électorales dans la ou les colonnes appropriées.

Il est nécessaire de fournir des factures justificatives de ces contributions réputées. Ces factures devront être identifiées de façon à les distinguer comme contributions en argent. Le représentant officiel de votre parti politique enregistré s'appuiera sur une copie des factures justificatives pour délivrer un reçu confirmant une contribution en argent. (Cette exigence ne s'applique pas aux dépenses de déplacement, d'hébergement et de repas de la personne autorisée qui ne sont pas remboursées. Pour avoir plus de détails, veuillez-vous reporter la section G.1., colonne N : Déplacements, hébergement et repas.)

## **G.7. Matériel publicitaire utilisé dans des campagnes électorales précédentes**

Une valeur égale au prix de détail des nouvelles enseignes doit être établie pour les enseignes des campagnes électorales précédentes qui ont été réutilisées pendant la présente période électorale. Elle

<span id="page-7-3"></span><sup>25</sup> *Ibid*., Section 3.2.5.1 Contribution réputée si le candidat n'est pas remboursé

électorales

<span id="page-7-0"></span><sup>22</sup> *Ibid*., Section 3.4.2 Calcul du remboursement des dépenses électorales

<span id="page-7-1"></span><sup>23</sup> *Ibid*., Section 3.1.2.1 Candidat

<span id="page-7-2"></span><sup>24</sup> *Ibid*., Section 3.2.5 Candidat engageant des dépenses électorales

<span id="page-7-4"></span><sup>26</sup> *Ibid*., Section 3.2.4.1 Personne autorisée utilisant son propre argent ou crédit pour engager des dépenses

<span id="page-7-5"></span><sup>27</sup> *Ibid*., Section 3.2.4.2 Contribution réputée si la personne autorisée n'est pas remboursée

s'applique aux enseignes, aux cadres en bois, aux poteaux, etc. Ces coûts attribués font partie des dépenses électorales du candidat. Ainsi, la situation relative aux dépenses publicitaires est la même pour tous les candidats, qu'ils se présentent pour la première fois ou non<sup>[28](#page-8-0)</sup>.

Pour reconnaître financièrement cette transaction, le représentant officiel de l'association de circonscription enregistrée définira la valeur actuelle au détail d'enseignes et d'éléments en bois similaires et neufs. Il peut obtenir, par exemple, une soumission concurrentielle de fournisseurs de ces produits. Une fois qu'il aura obtenu l'information, l'agent officiel inscrira le montant dans la colonne I, Matériel publicitaire utilisé dans des campagnes électorales précédentes, et comme Publicité dans la colonne L.

La valeur de tout matériel publicitaire utilisé lors d'une élection précédente n'est pas admissible au remboursement des dépenses électorales<sup>[29](#page-8-1)</sup>.

## **H. RÉCLAMATIONS POUR DÉPENSES ÉLECTORALES CONTESTÉES PAR L'AGENT OFFICIEL**

Toute personne à laquelle un montant est dû à l'occasion de dépenses électorales doit présenter sa réclamation à l'agent officiel, au plus tard dans les 45 jours qui suivent le jour du scrutin, à défaut de quoi cette personne est déchue du droit d'obtenir le recouvrement de sa réclamation<sup>30</sup>.

Lorsqu'un agent officiel conteste ou omet de payer une réclamation portant sur des dépenses électorales prétendument engagées par lui, ou par la personne qu'il a autorisée, cette réclamation est réputée constituer une réclamation contestée. Le réclamant peut intenter une action devant tout tribunal compétent pour en obtenir le recouvrement.

Remplissez au besoin le tableau 3, Réclamations pour dépenses électorales contestées par l'agent officiel, à la page 4 du rapport.

*Nota* : Après la présentation du présent rapport, les détails de tous les paiements effectués, y compris ceux qui résultent du jugement d'un tribunal, pour toute réclamation portant sur des dépenses électorales prétendument engagées par l'agent officiel, ou par une personne qu'il a autorisée, et qui sont déjà consignées comme étant contestées, doivent être divulgués sur-le-champ au contrôleur du financement politique[31](#page-8-3).

## **I. REMPLIR L'ÉTAT SOMMAIRE DES DÉPENSES ÉLECTORALES**

Remplissez l'État sommaire des dépenses électorales à la page 2 du rapport.

## **Dépenses électorales**

- A. Pour les rapports remplis électroniquement, seuls les champs ombrés doivent être remplis. Tous les autres montants seront reportés depuis le Registre des transactions et tableau 3, Réclamations pour dépenses électorales contestées par l'agent officiel.
- B. Si vous remplissez le rapport à la main, reportez les montants des totaux du Registre des transactions et le montant total du tableau 3, Réclamations pour dépenses électorales contestées par l'agent officiel, dans cet état sommaire.
- C. Inscrivez la limite des dépenses électorales de la circonscription électorale, le montant (C). Vous trouverez la limite établie par Élections Nouveau-Brunswick à l'adresse suivante :

https://electionsnb.ca/content/dam/enb/pdf/finance/2020-09-14ElectionExpensesLimits-Limitesdesdepenseselectorales2020-09-14.pdf

## **Remboursement des dépenses électorales**

- D. Si le candidat qui est déclaré élu ou a obtient 15 % ou plus des votes validement exprimés dans sa circonscription électorale, la *Loi sur le financement de l'activité politique* prévoit qu'un remboursement des dépenses électorales sera payé par Élections Nouveau-Brunswick<sup>[32](#page-8-4)</sup>. Inscrivez le pourcentage des votes validement exprimés en faveur du candidat dans la circonscription électorale, le montant (D). Vous trouverez l'information sur le site Web d'Élections Nouveau-Brunswick à l'adresse indiquée ci-dessus.
- E. Les dépenses électorales admissibles, le montant (E), devraient être calculées automatiquement. Si vous remplissez le rapport à la main, reportez toutes les contributions en biens et services

<span id="page-8-0"></span><sup>28</sup> *Ibid*., Section 3.3.3.4 Enseignes utilisées lors des campagnes électorales précédentes

<span id="page-8-1"></span><sup>29</sup> *Ibid*., Section 3.4.2 Calcul du remboursement des dépenses électorales

<span id="page-8-2"></span><sup>30</sup> *Ibid*., Section 3.2.9, Le fournisseur réclame les montants dus pour les dépenses électorales

<span id="page-8-3"></span><sup>31</sup> *Loi sur le financement de l'activité politique*, article 84

<span id="page-8-4"></span><sup>32</sup> *Guide du financement de l'activité politique provinciale*, Section 3.4.1 Critères d'admissibilité

(colonne G) et la valeur du matériel publicitaire utilisé dans les campagnes électorales précédentes (colonne I) depuis le Registre des transactions.

- F. Inscrivez le montant du remboursement maximal, le montant (F), que vous trouverez sur le site Web d'Élections Nouveau-Brunswick à l'adresse indiquée ci-dessus<sup>33</sup>.
- G. Le remboursement des dépenses électorales, le montant (G), devrait être calculé automatiquement. Veuillez-vous assurer que tout fonctionne correctement. Si vous remplissez le rapport à la main, calculez le montant (G) qui sera le montant le moins élevé entre le montant (E) et le montant (F).

Le remboursement des dépenses électorales n'est plus versé à l'agent officiel du candidat. Plutôt, le remboursement sera payé :

- 1) s'agissant du candidat officiel d'un parti politique enregistré :
	- a) soit à l'association de circonscription enregistrée associée à ce parti dans la circonscription électorale où il était candidat,
	- b) soit au parti politique enregistré, s'il n'existe aucune association de circonscription enregistrée associée à ce parti dans la circonscription électorale où se présente le candidat;
- 2) s'agissant d'un candidat indépendant enregistré, au représentant officiel de ce candidat;
- 3) s'agissant d'un candidat indépendant qui n'est pas enregistré, à ce candidat $34$ .

Veuillez allouer entre deux et quatre mois à Élections Nouveau-Brunswick pour l'émission du remboursement des dépenses électorales. Les rapports sont examinés dans l'ordre dans lequel ils sont reçus. Un rapport incomplet ou auquel manquent des pièces justificatives retardera l'émission du remboursement des dépenses électorales.

## **J. EXAMEN FINAL**

Après avoir inscrit toutes les transactions dans le rapport:

- 1) vérifiez que les totaux de contrôle sont nuls;
- 2) vérifiez que la déclaration dans la cellule A7 du Journal des transactions indique « Le retour est en équilibre ».

# **K. DÉCLARATION**

La déclaration atteste que l'information contenue dans le rapport est véridique (les transactions sont réelles et non frauduleuses), complète (toutes les transactions relatives aux élections sont indiquées) et exacte (les calculs sont mathématiquement corrects).

Remplissez la Déclaration à la page 1 du rapport.

**La Déclaration doit être signée par l'agent officiel en présence d'un notaire public ou d'un commissaire aux serments de la province du Nouveau-Brunswick.** Cette procédure peut se faire à n'importe quel bureau de Service Nouveau-Brunswick.

<span id="page-9-0"></span><sup>33</sup> *Ibid*., Section 3.4.2 Calcul du remboursement des dépenses électorales

<span id="page-9-1"></span><sup>34</sup> *Ibid*., Section 3.4.3 Modalité de paiement

# **L. COORDONNÉES**

Si vous avez des questions ou si vous avez besoin d'aide pour préparer le rapport, veuillez communiquer avec le responsable des finances de votre parti politique enregistré.

$$
\mathbf{E}'\mathbf{M}\mathbf{B}
$$

Contrôleur du financement politique Élections Nouveau-Brunswick 545 Two Nations Crossing Fredericton (N.-B.) E3A OH9

Réceptionniste : Chantal Poitras, [chantal.poitras@gnb.ca](mailto:chantal.poitras@gnb.ca)  Téléphone 506.453.2218 ou 1.888.858.8683 Fax 506.457.4926

Gestionnaire du financement politique: Lisa Page-Soucy, [lisa.page.soucy@gnb.ca](mailto:lisa.page.soucy@gnb.ca)

*(An English version of this document is available.)*